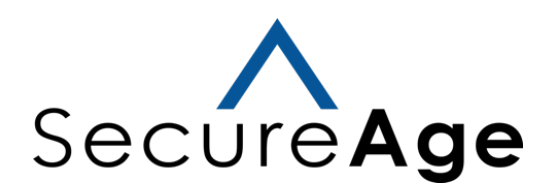

# **SecureData 8.0 Security Target**

Common Criteria: EAL2+ ALC\_FLR.2

**Document Version : 1.0**

Document Date : 12-APR-2023

# **Document management**

#### **Document identification**

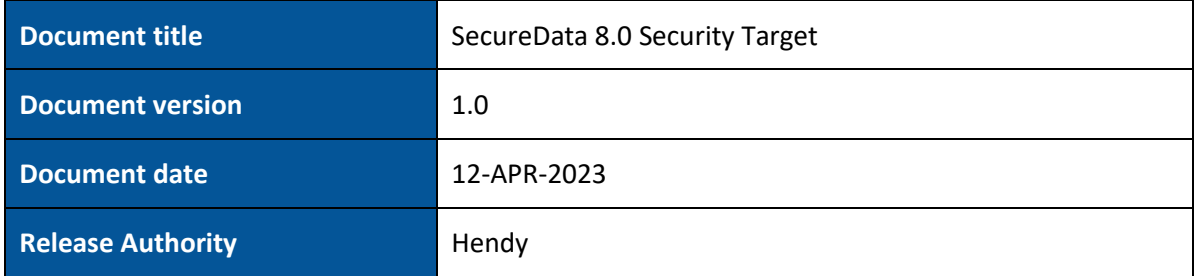

#### **Document history**

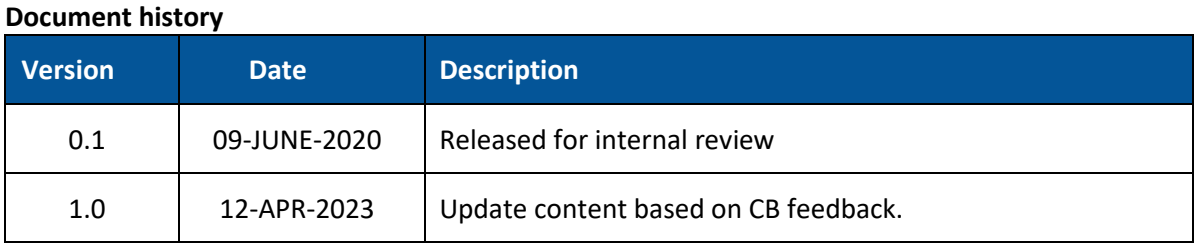

# **Table of Contents**

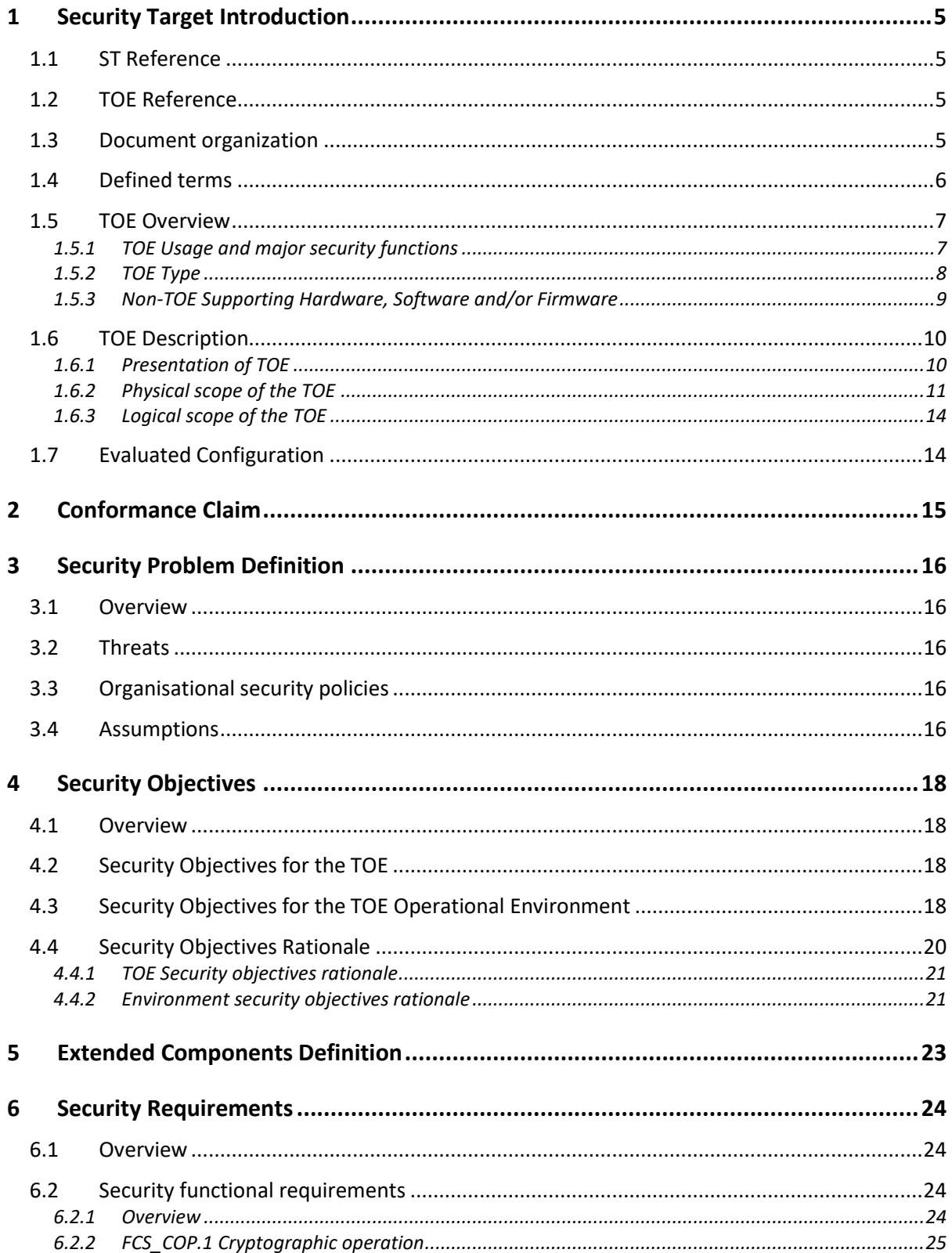

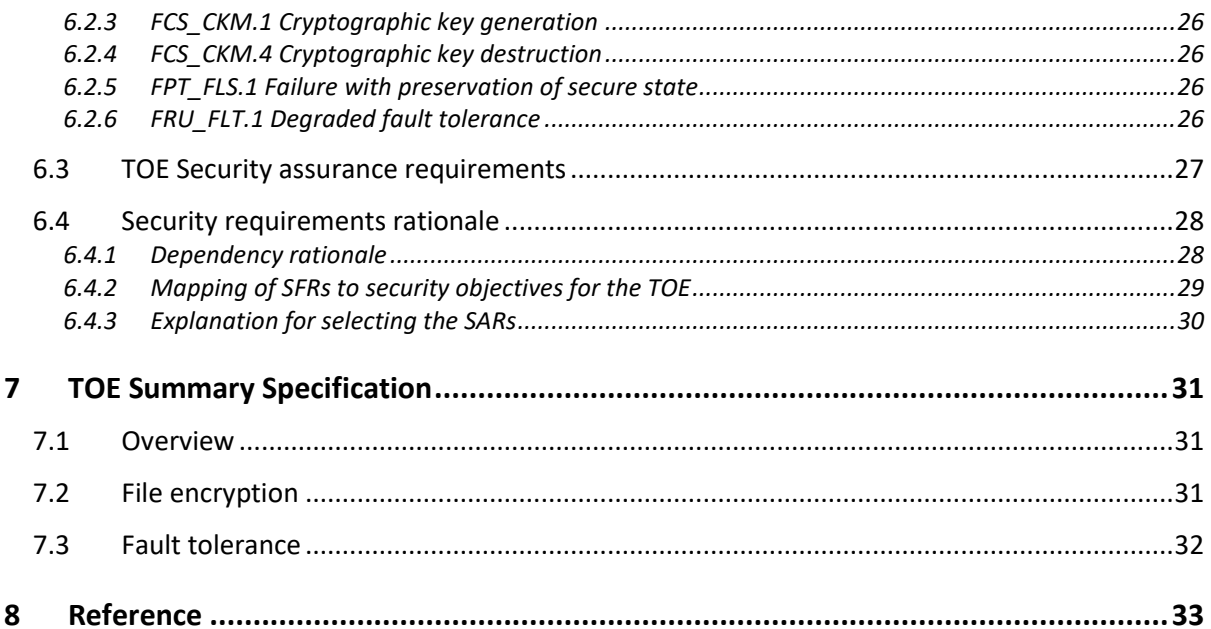

#### <span id="page-4-0"></span>**1 SECURITY TARGET INTRODUCTION**

#### <span id="page-4-1"></span>**1.1 ST Reference**

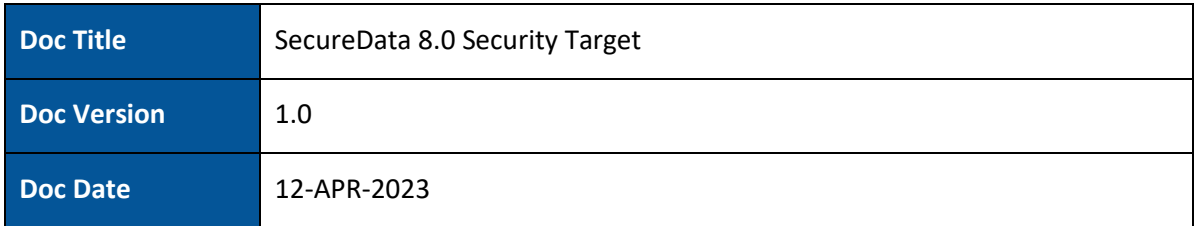

#### <span id="page-4-2"></span>**1.2 TOE Reference**

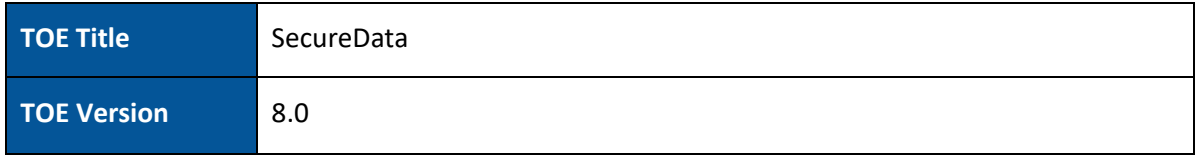

#### <span id="page-4-3"></span>**1.3 Document organization**

This document is organized into the following major sections:

- Section 1 provides the introductory material for the ST as well as the TOE description (ASE\_INT.1).
- Sectio[n 22](#page-14-0) provides the conformance claims for the evaluation (ASE CCL.1).
- Sectio[n 33](#page-15-0) provides the definition of the security problem that the TOE has been designed to address (ASE\_SPD.1).
- Sectio[n 44](#page-17-0) defines the security objectives for the TOE and the environment (ASE\_OBJ.2).
- Sectio[n 05](#page-21-0) provides the extended components definition for the TOE (ASE\_ECD.1).
- Section [66](#page-23-0) contains the security functional and assurance requirements derived from the Common Criteria, Part 2 and 3 respectively, which are in turn satisfied by the TOE and the development lifecycle (ASE\_REQ.2).
- Section 7 provides a summary of the TOE specification, identifying the IT security functions provided by the TOE (ASE\_TSS.1).

#### <span id="page-5-0"></span>**1.4 Defined terms**

The following table defines all subjects, objects, operations, security attributes, external entities and other key terms that are used within the statements of security functional and assurance requirements. It also describes the acronym used in this documentation.

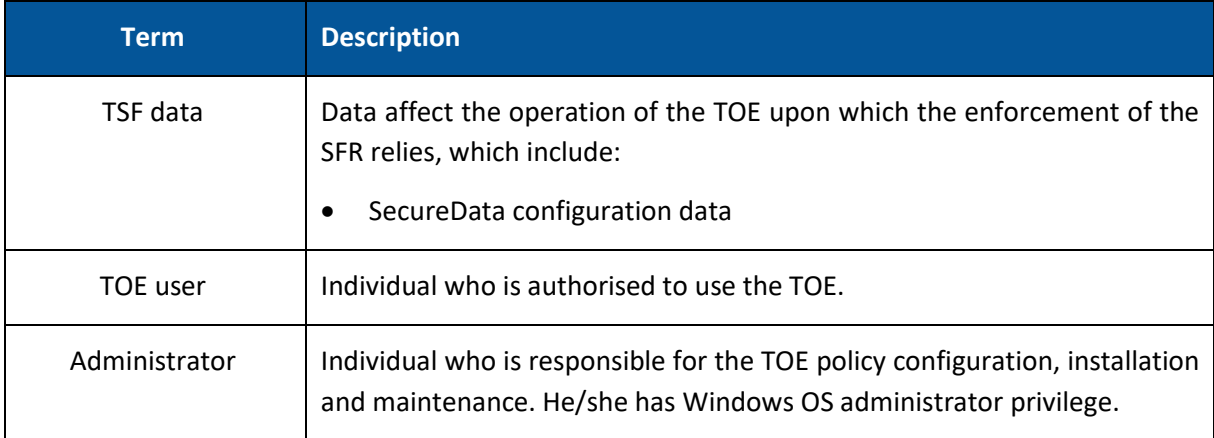

#### <span id="page-6-0"></span>**1.5 TOE Overview**

SecureData is one of the tools of SecureAge Security Suite (Suite), it provides user endpoint automatic file and folder encryption for seamless security of all user files without sacrificing productivity or breaking established norms and practices. SecureData helps to enforce data security requirements in preventing data loss and data leakage of sensitive personal information and valuable enterprise information assets. The Suite is an endpoint license-based application, which provides the essential components necessary for complete protection against intentional or accidental data loss or breach. The Suite needsto be installed as one application, it comprises 4 components (SecureData, SecureFile, SecureDisk and SecureEmail), each component is able to be activated individually by providing valid license code.

#### <span id="page-6-1"></span>**1.5.1 TOE Usage and major security functions**

The major security function of SecureData is to provide automatic encryption for user data/file(s) regardless of its storage media. Any data/file(s) that are created, edited, moved or copied to any local, external or network storage devices, such as fileserver, are automatically encrypted based on predefined policies. Even local drive of a machine is shared across the network, the transmission of the user data/file(s) will remain encrypted over the network and only authorized recipients could decrypt the data/file(s). Refer to Section 1.6.3 for details of file encryption/decryption process.

There are 2 types of TOE usage:

- 1. Normal file operation, the TOE is designed and registered as one of Windows OS system driver, each time when user conduct the operation, such as read, write, copy, Windows OS will invoke TOE to complete the operation. This usage is integrated into Windows file operation process, without changing the user method of use toward their computers, transparently ensures all important data/file(s) are stored in encrypted format.
- 2. Background encryption, it refers to operation of file sharing, initial background encryption after TOE successful installation and manual encryption. Different from normal file operation, user need to invoke TOE via right click menu in Windows (initial background encryption is automatic trigger after user SecureAge profile has been created). During this usage, if there is a power failure or physical anomaly inflicting temporary failure of disk operation, only the temporary file created by TOE will be affected or corrupted, which is to protect the original file.

The following table highlights the range of security functions implemented by the TOE.

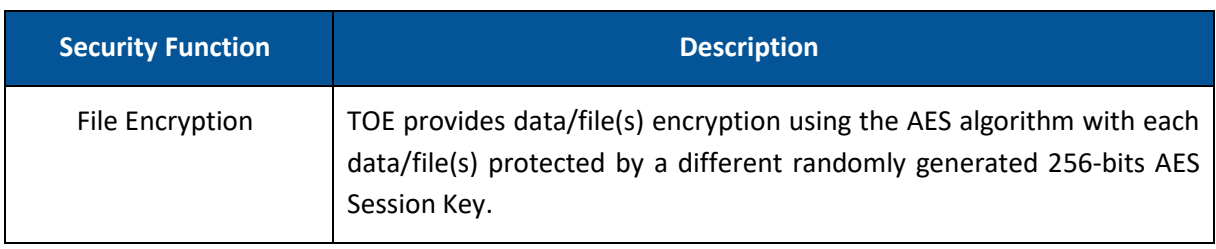

#### Table 1: TOE Security Functions

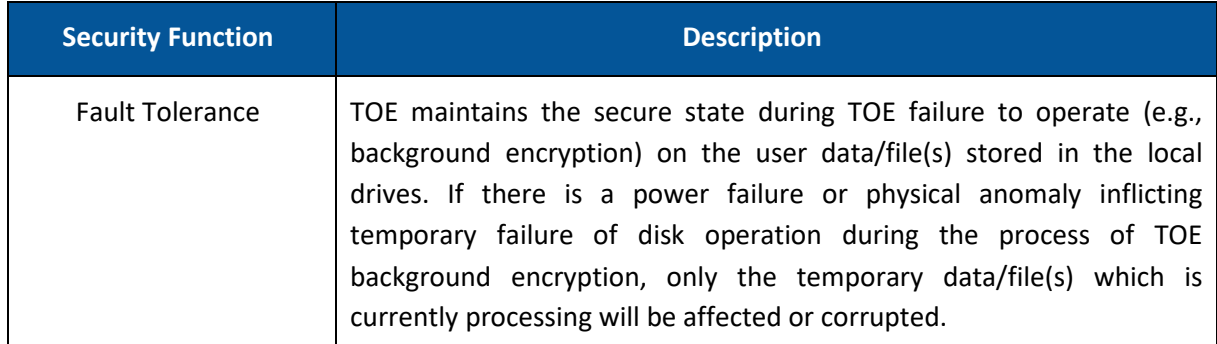

#### <span id="page-7-0"></span>**1.5.2 TOE Type**

SecureData is a software-based security product for Microsoft Windows Operating System based desktop or computer platform that provides transparent encryption for user data/file(s) regardless of its storage media. Any data/file(s) that are created, edited, moved or copied to any local, external or network storage devices are automatically encrypted based on pre-defined policies.

# <span id="page-8-0"></span>**1.5.3 Non-TOE Supporting Hardware, Software and/or Firmware**

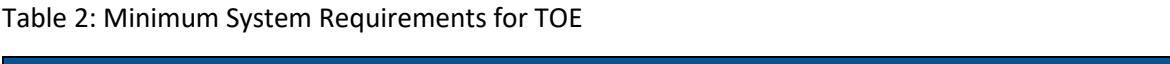

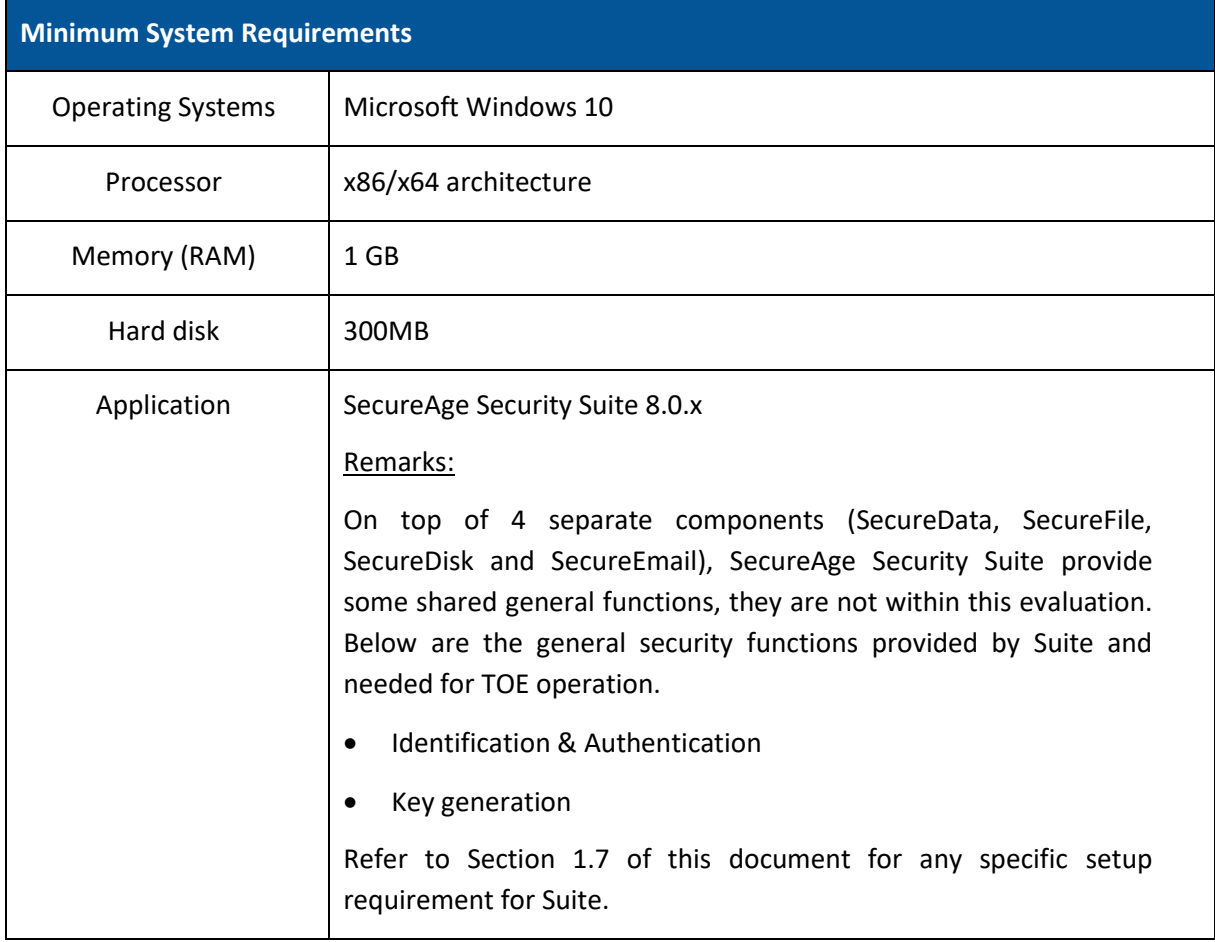

#### <span id="page-9-0"></span>**1.6 TOE Description**

#### <span id="page-9-1"></span>**1.6.1 Presentation of TOE**

As TOE is part of Suite and cannot work independently, this section presents TOE as one of components of Suite. TOE functions on supported Windows OS defined in section 1.5.3, provides transparent encryption for user data/file(s) regardless of its storage media. After Suite has been installed and SecureData license has been activated in user computer, few more steps need for user to use TOE security function:

#### **Create SecureAge user profile**

During this process, each user will be equipped with:

- One or more RSA key pair(s) (new generate or import) and AES key.
- User credential, either password or hardware token, which is used to login Suite.

SecureAge user profile creation is handled by Suite, not within TOE evaluation scope but necessary to support TOE operation.

#### **Login Suite**

Each time user login Windows, user needs to login SecureAge Security Suite separately via the login page as below:

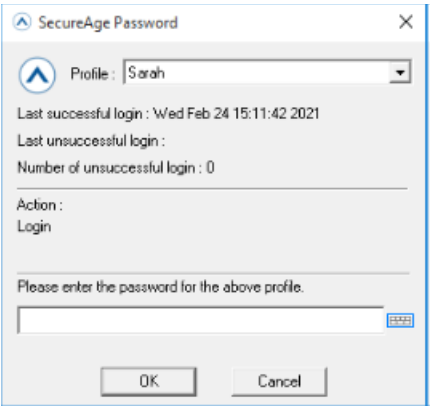

User needs to input their SecureAge user profile credential or insert hardware token, only after successfully login Suite, the TOE security function is ready to use.

SecureAge Security Suite login is handled by Suite, not within TOE evaluation scope but necessary to support TOE operation.

After successfully login Suite, user is able to conduct the file operation as normal, Windows will invoke SecureData driver during this process, which is the TOE security function. Refer to below section 1.6.2 and 1.6.3 of this document for more details.

#### **Logout Suite**

After successfully logout Suite, TOE will destroy AES key from Windows Kernel Memory. and user not able to operate encrypted file anymore.

#### <span id="page-10-0"></span>**1.6.2 Physical scope of the TOE**

A typical implementation of the TOE can be found in [Figure 1](#page-10-1) below, in which identify the various components requires in the TOE deployment architecture, those components highlighted in **GREY** is the scope of the TOE.

Note that, all underlying operating system and the hardware components describe in this document shall be treated as not part of the TOE scope. The components are not part of the TOE scope defined in Section 1.5.3.

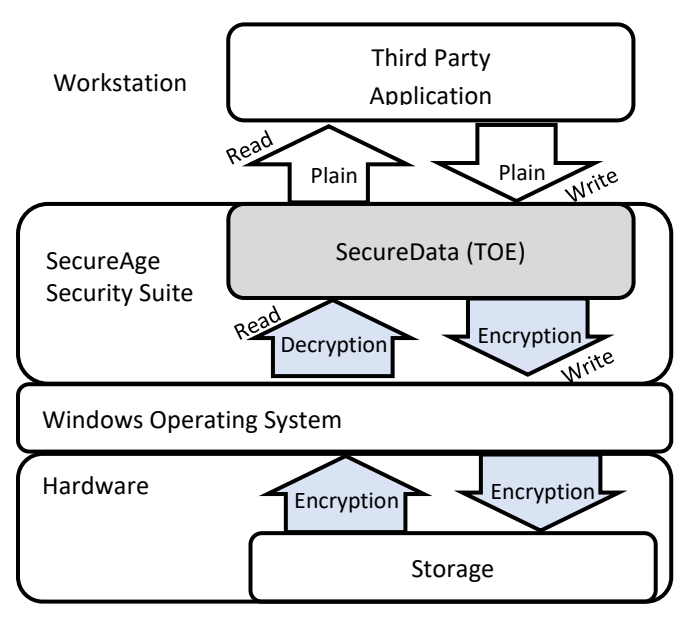

**Figure 1 – TOE**

<span id="page-10-1"></span>Below is the TOE evaluation scope:

The physical deliverable of the TOE comprised of the following items:

1. TOE software installation file (SecureAge Security Suite installation package) delivered to the customer in the form of CD or unique download link: https://files.secureage.com/SecureAge\_8.0.17\_OTA2Cg==.zip

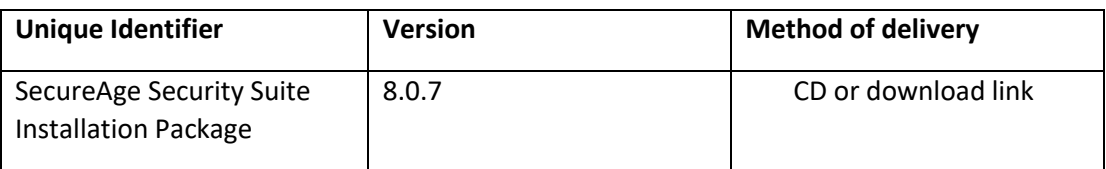

The files and their respective hashes in the installation package are listed below:

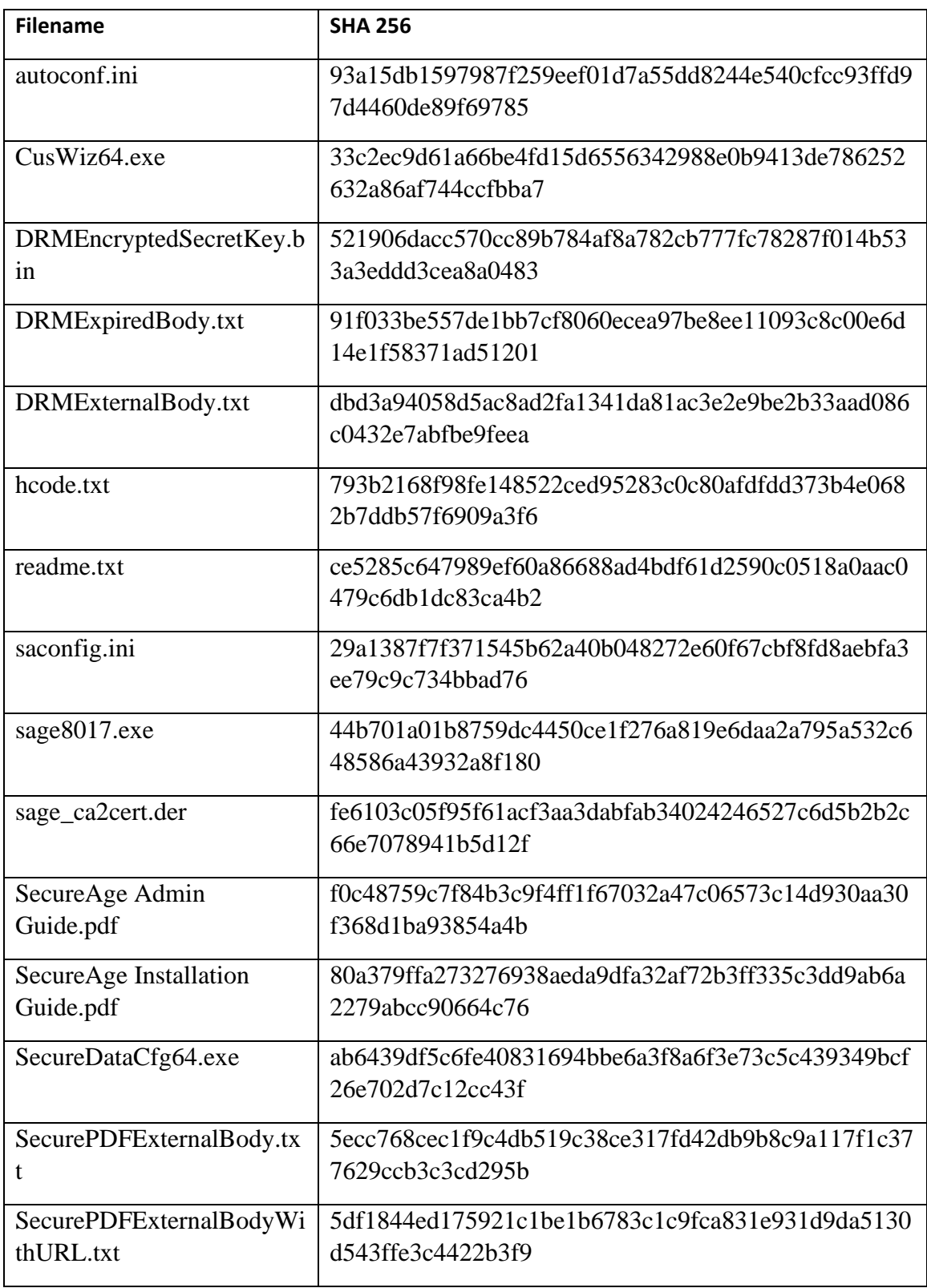

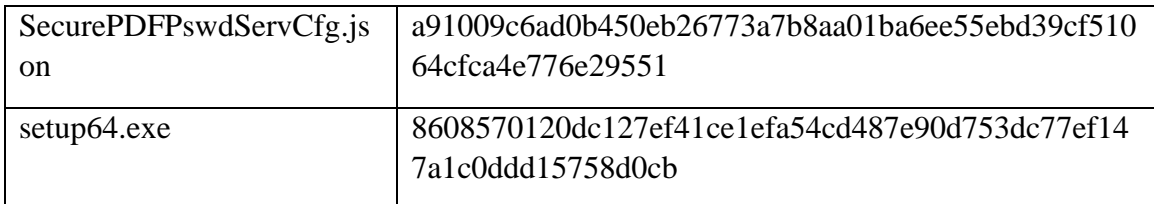

2. TOE guidance documents in .pdf format provided together with the installation package or via email

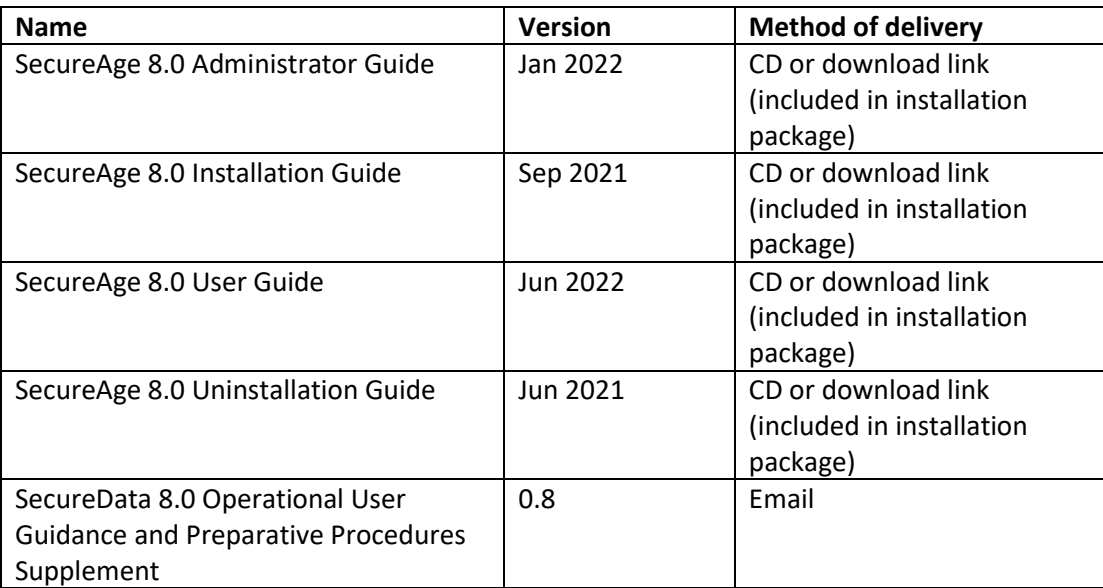

- 3. SecureData activation license key provided via email
- Software file, which will be extracted after Suite package has been successfully installed:
	- o Windows\System32\drivers\SecureData.sys
	- o Windows\System32\drivers\SdsPscA.sys
	- o Windows\System32\drivers\SdsPscB.sys
	- o Windows\System32\drivers\SdsPscC.sys
	- o Windows\SdsCfg.dat
- User Guidance documents, which are in pdf format, are included in SecureAge software, except Operational User Guidance and Preparative Procedure Supplement. "SecureAge 8.0 Operational User Guide and Preparative Procedures Supplement" can be sent via email upon customer request. The following are the list of user guidance documents:
	- o SecureAge 8.0 Administrator Guide, Jan 2022
	- o SecureAge 8.0 Installation Guide, Sep 2021
	- o SecureAge 8.0 User Guide, Jun 2022
	- o SecureAge 8.0 Uninstallation Guide, Jun 2021
	- o SecureData 8.0 Operational User Guidance and Preparative Procedures Supplement, Ver 0.8

#### <span id="page-13-0"></span>**1.6.3 Logical scope of the TOE**

The following is the list of TOE logical scope that defined in this document, covers by the Security Functional Requirements (SFRs).

**A. File Encryption.** TOE provides the capability in performing file encryption and decryption. Below describes this process after user successfully login SecureAge profile.

Create Encrypted File: prepare necessary information for TOE operation.

Read Encrypted File: decrypt the file content with the correct AES key.

Write Encrypted File: encrypt the file content with the correct AES key.

**B. Fault Tolerance.** TOE has the capability in operate during failure in which the TOE operations in secure state if there were a power failure or physical anomaly inflicting temporary failure of disk operation during the process of TOE background encryption. If there were a failure of TOE operations, this only will be affecting the temporary file(s), and not the original file.

#### <span id="page-13-1"></span>**1.7 Evaluated Configuration**

The following installation and configuration options must be used:

- 1. Computer used to install TOE need to enable Secure Boot.
- 2. TOE user will login Windows OS with a non-system administrator role.
- 3. Prior to installation, the administrator can perform modification on the TOE policy via Configuration tool. It is noted that the Organization security policy shall be configured to allow only administrator to install the TOE.
- 4. User with administrator privilege can configure the TOE policy through TOE Policy Configuration file (SecureDataCfg64.exe), under SecureData Options, set below fields to 'No':
	- CopyInPlainTo
	- CopyInPlain
	- ManualDecrypt
- 5. The TOE policy changes only take place upon installation / reinstallation of the TOE. User will only use reliable PKI system to generate SecureAge user profile digital ID, such as build-in SecureAge CA.
- 6. In SecureAge's configuration file, autoconf.ini under TOE installation folder, set field of 'Link To Windows Login' value to 0. This will disable 'Link to Windows Login' feature.

# <span id="page-14-0"></span>**2 CONFORMANCE CLAIM**

The ST and TOE are conformant to version 3.1 (REV 5) of the Common Criteria for Information Technology Security Evaluation.

The following conformance claims are made for the ST:

- **Part 2 conformant.** Conformant with Common Criteria for Information Technology Security Evaluation Part 2: Security functional requirements, version 3.1 (REV 5), April 2017, extended by security functional component as defined in Section 5.
- **Part 3 conformant, EAL2+.** Conformant with Common Criteria for Information Technology Security Evaluation Part 3: Security assurance requirements, version 3.1 (REV 5), April 2017. The Evaluation is EAL2 augmented with ALC\_FLR.2.
- No conformance to a Protection Profile is claimed.

#### <span id="page-15-0"></span>**3 SECURITY PROBLEM DEFINITION**

#### <span id="page-15-1"></span>**3.1 Overview**

This section describes the nature of the security problem that the TOE is designed to address. The security problem is described through:

- a) a series of *threats* that the TOE has been designed to mitigate,
- b) specific *assumptions* about the security aspects of the environment (both IT related and non-IT related elements) in which the TOE will operate, and
- c) any relevant *organisational security policies* statements that are made in terms of rules or guidelines that must be followed by the TOE and/or the operational environment.

#### <span id="page-15-2"></span>**3.2 Threats**

The TOE addresses the following threats.

#### Table 3: TOE Threats

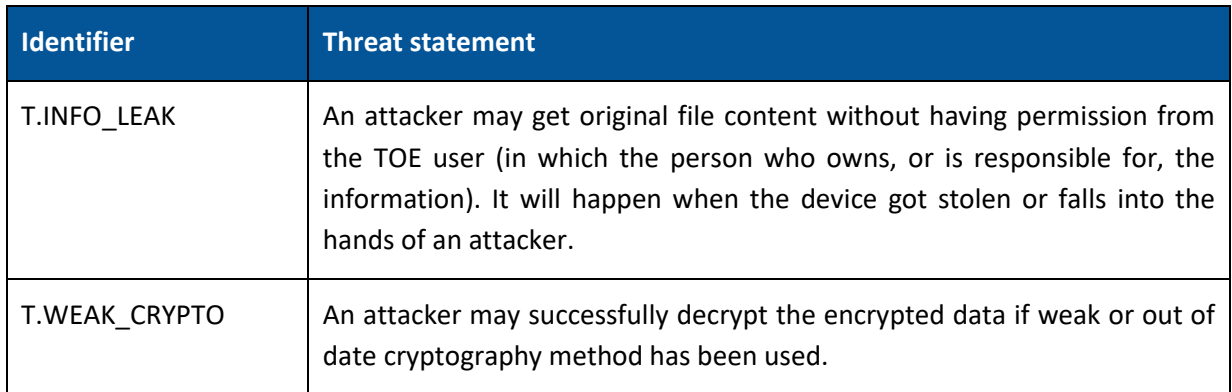

#### <span id="page-15-3"></span>**3.3 Organisational security policies**

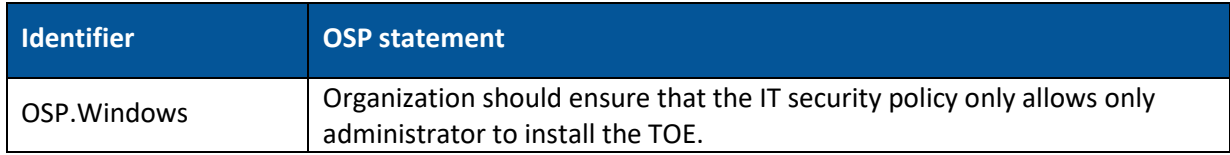

#### <span id="page-15-4"></span>**3.4 Assumptions**

The following specific conditions are assumed to exist in an environment where the TOE is employed.

Table 4: TOE Assumptions

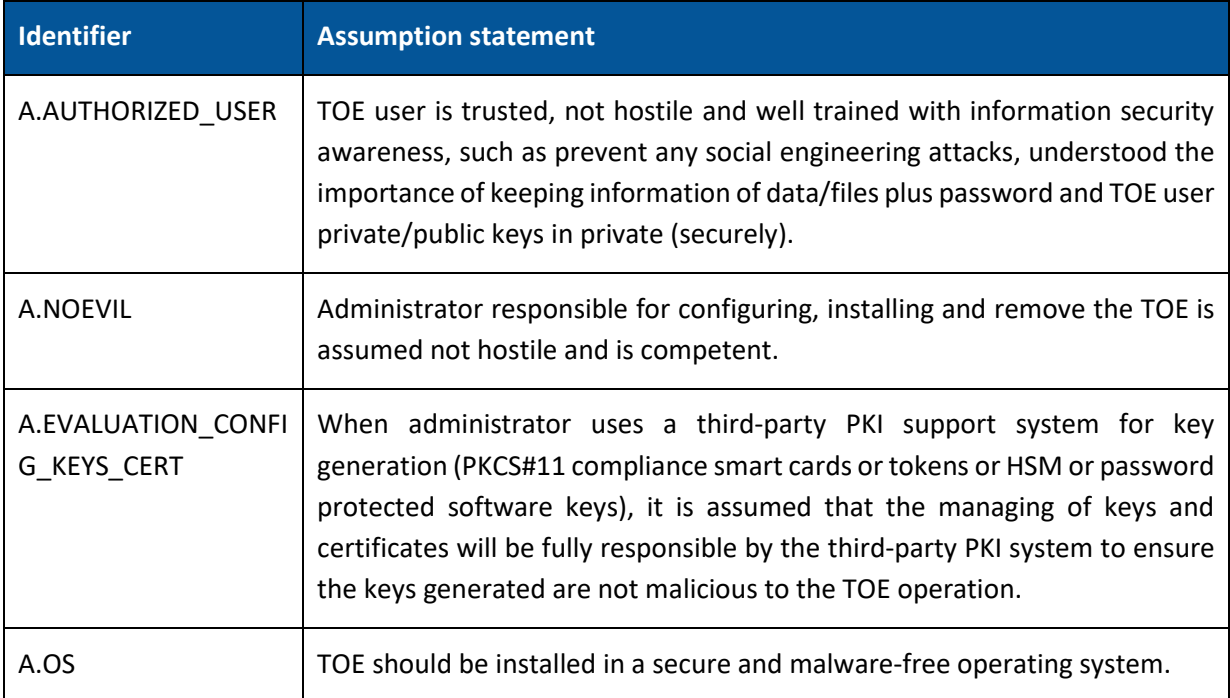

# <span id="page-17-4"></span><span id="page-17-0"></span>**4 SECURITY OBJECTIVES**

#### <span id="page-17-5"></span><span id="page-17-1"></span>**4.1 Overview**

The security objectives are a concise statement of the intended response to the security problem defined in Section [3.](#page-15-0) They are security objectives for the TOE to address and additional objectives that provide specific direction for the intended environment in which the TOE is to operate.

#### <span id="page-17-2"></span>**4.2 Security Objectives for the TOE**

#### Table 5: Security Objective for the TOE

<span id="page-17-6"></span>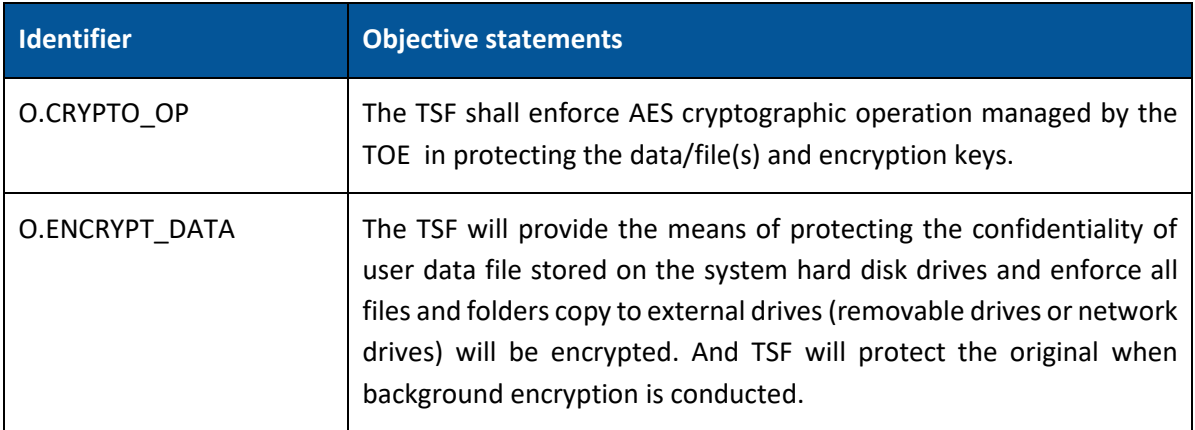

#### <span id="page-17-3"></span>**4.3 Security Objectives for the TOE Operational Environment**

Table 6: Security Objective for the TOE Operational Environment

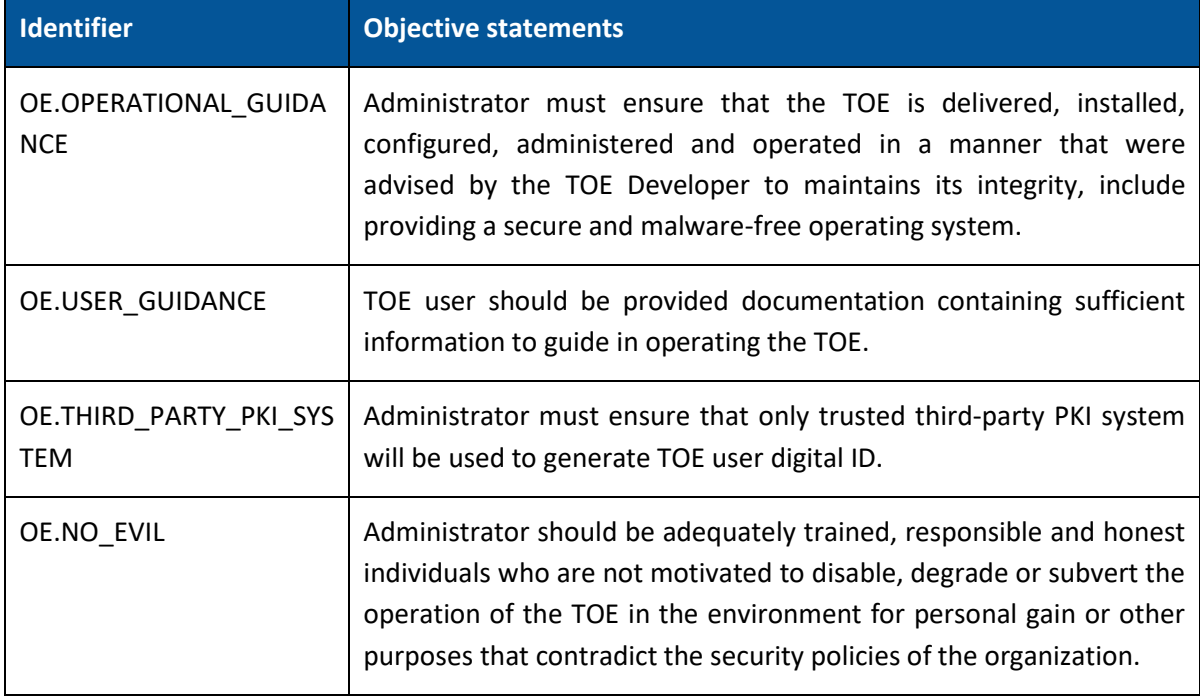

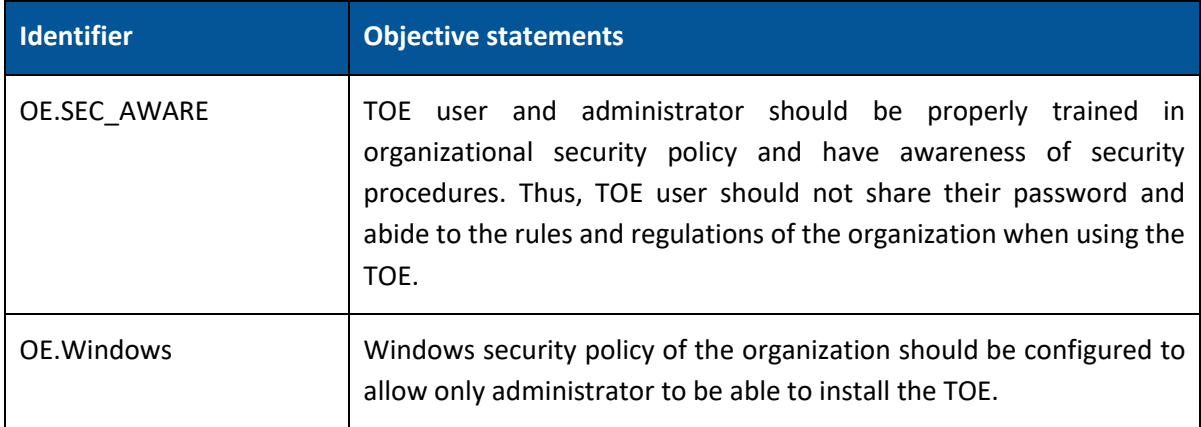

#### **4.4 Security Objectives Rationale**

This section provides the summary that all security objectives are traced back to aspects of the addressed assumptions and threats.

Table 7: Security Objective Rational Mapping

<span id="page-19-0"></span>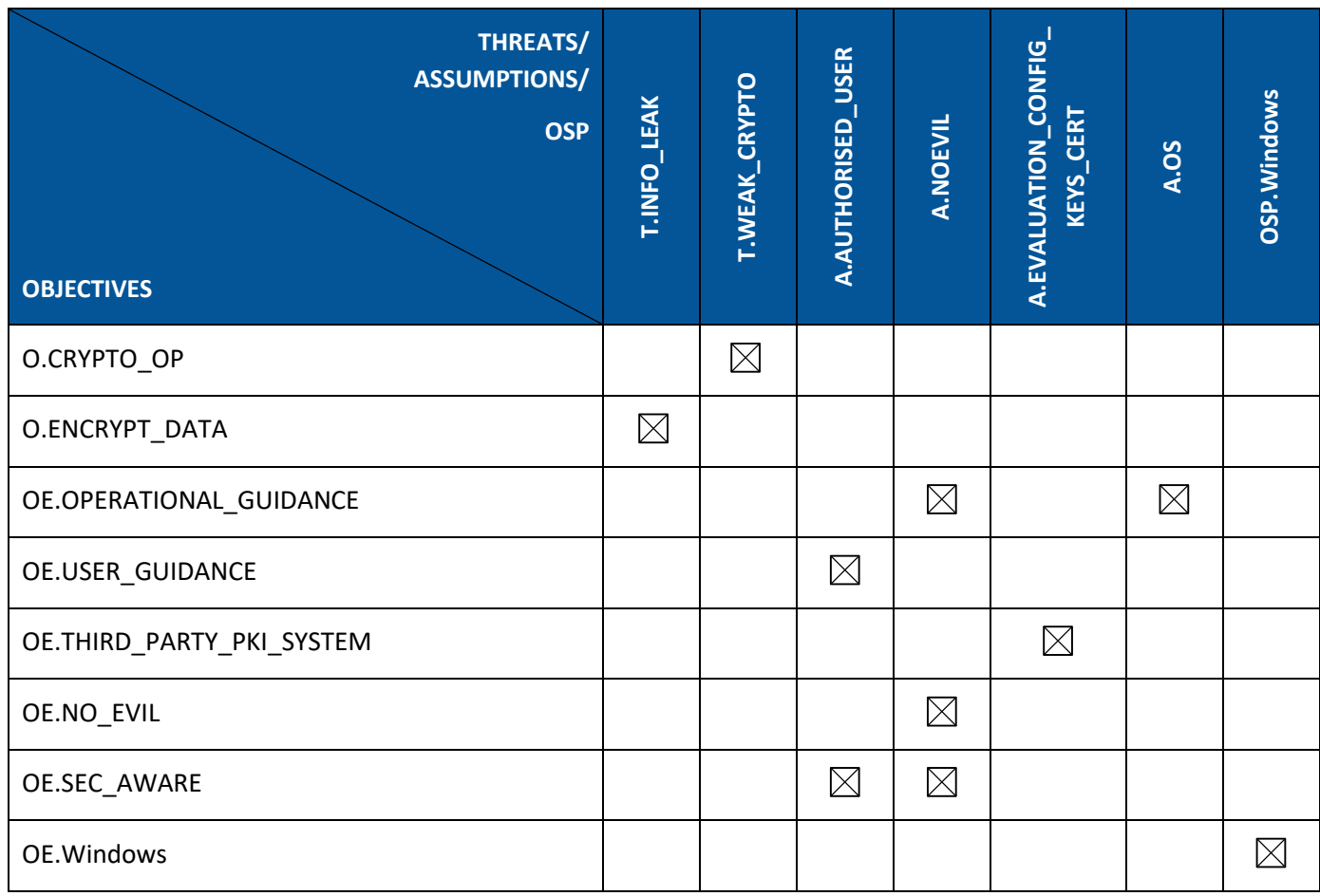

#### <span id="page-20-0"></span>**4.4.1 TOE Security objectives rationale**

The following table demonstrates that all security objectives for the TOE are trace back to the threats in the security problem definition.

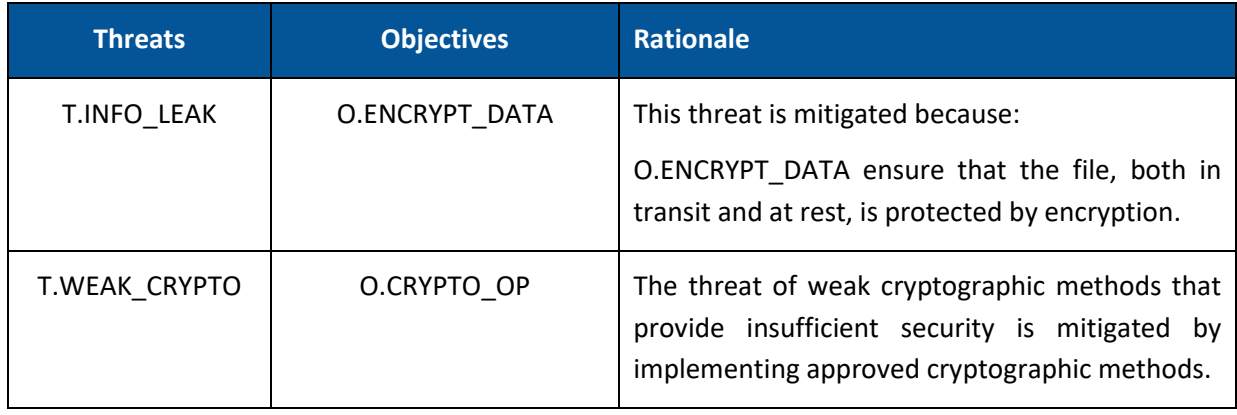

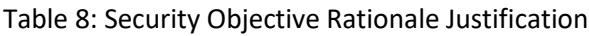

#### <span id="page-20-1"></span>**4.4.2 Environment security objectives rationale**

The following table demonstrates that all security objectives for the operational environment are trace back to assumptions in the security problem definition.

Table 9: Environment Security Objective Rationale Justification

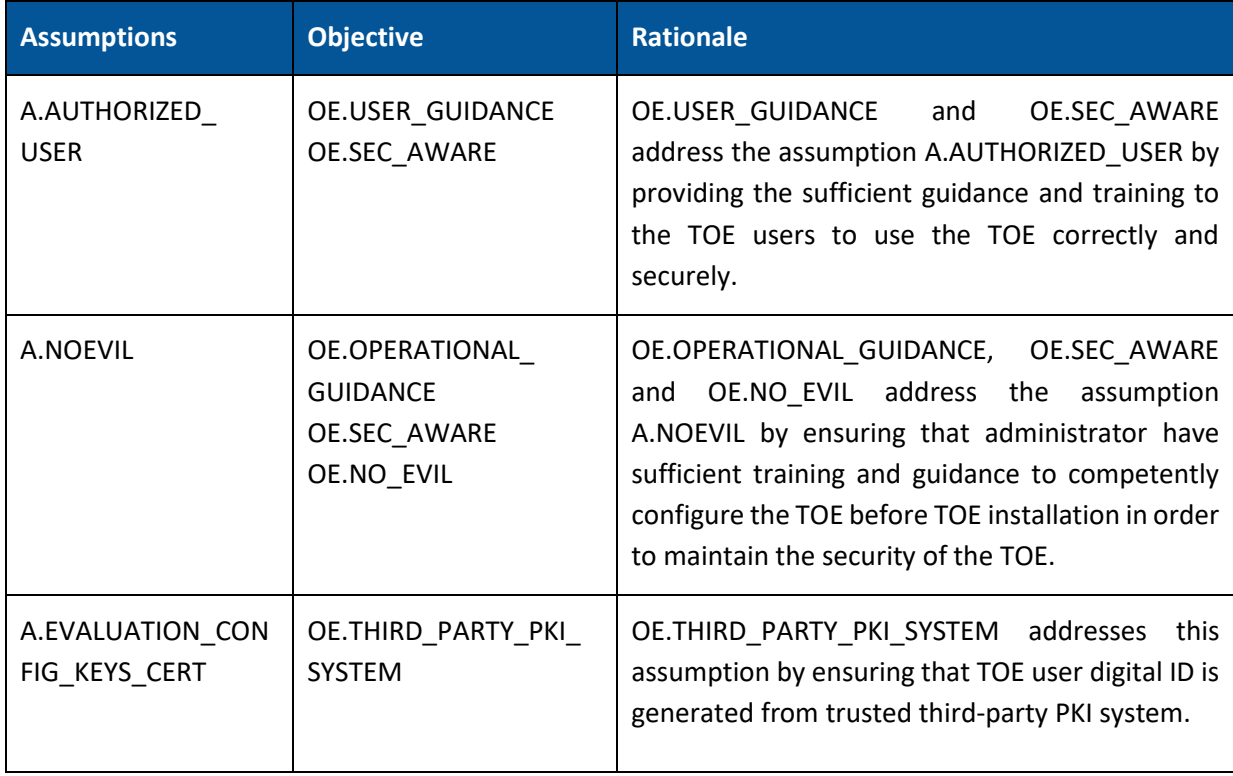

<span id="page-21-0"></span>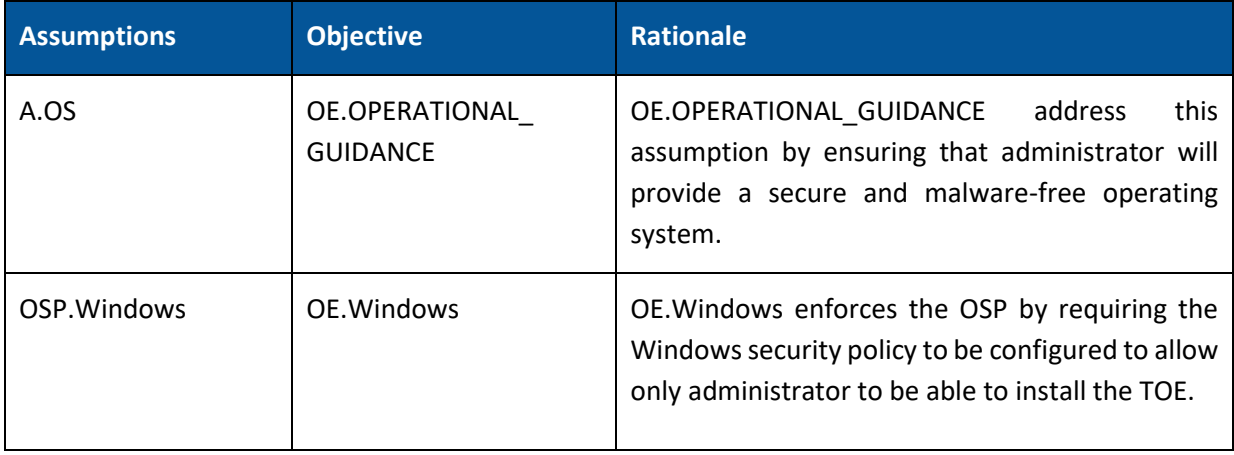

# <span id="page-22-0"></span>**EXTENDED COMPONENTS DEFINITION**

No extended components have been defined for this ST.

# <span id="page-23-0"></span>**6 SECURITY REQUIREMENTS**

#### <span id="page-23-1"></span>**6.1 Overview**

This section defines the security requirements satisfied by the TOE. Each requirement has been extracted from version 3.1 (REV 5) of the Common Criteria, part 2 providing functional requirements and part 3 providing assurance requirements.

Part 2 of the Common Criteria defines an approved set of operations that may be applied to security functional requirements. Following are the approved operations and the document conventions used within this ST to depict their application:

- **Assignment.** The assignment operation provides the ability to specify an identified parameter within a requirement. Assignments are depicted using bolded text and are surrounded by square brackets as follows [**assignment**].
- **Selection.** The selection operation allows the specification of one or more items from a list. Selections are depicted using bold italics text and are surrounded by square brackets as follows [*selection*].
- **Refinement.** The refinement operation allows the addition of extra detail to a requirement. Refinements are indicated using bolded text, for **additions**, and strike-through, for deletions.
- **Iteration.** The iteration operation allows a component to be used more than once with varying operations. Iterations are depicted by placing a letter at the end of the component identifier as follows FDP\_IFF.1a and FDP\_IFF.1b.

#### <span id="page-23-2"></span>**6.2 Security functional requirements**

#### <span id="page-23-3"></span>**6.2.1 Overview**

The security functional requirements are expressed using the notation stated in Section [6.1](#page-23-1) above and are itemised in the table below.

Table 10: SFRs

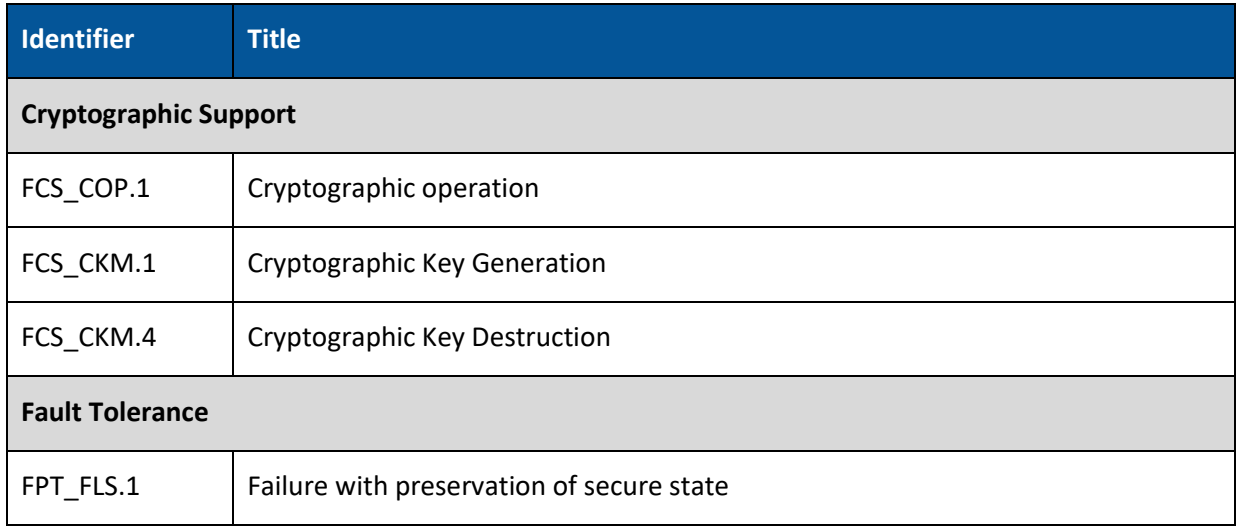

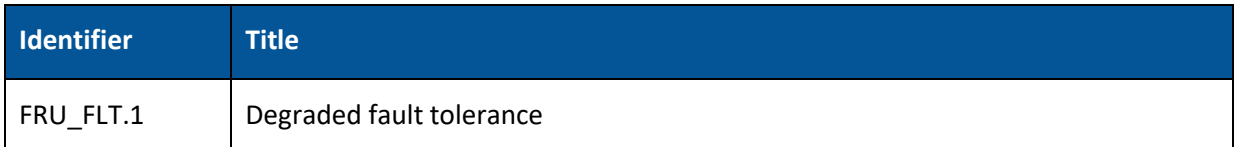

# <span id="page-24-0"></span>**6.2.2 FCS\_COP.1 Cryptographic operation**

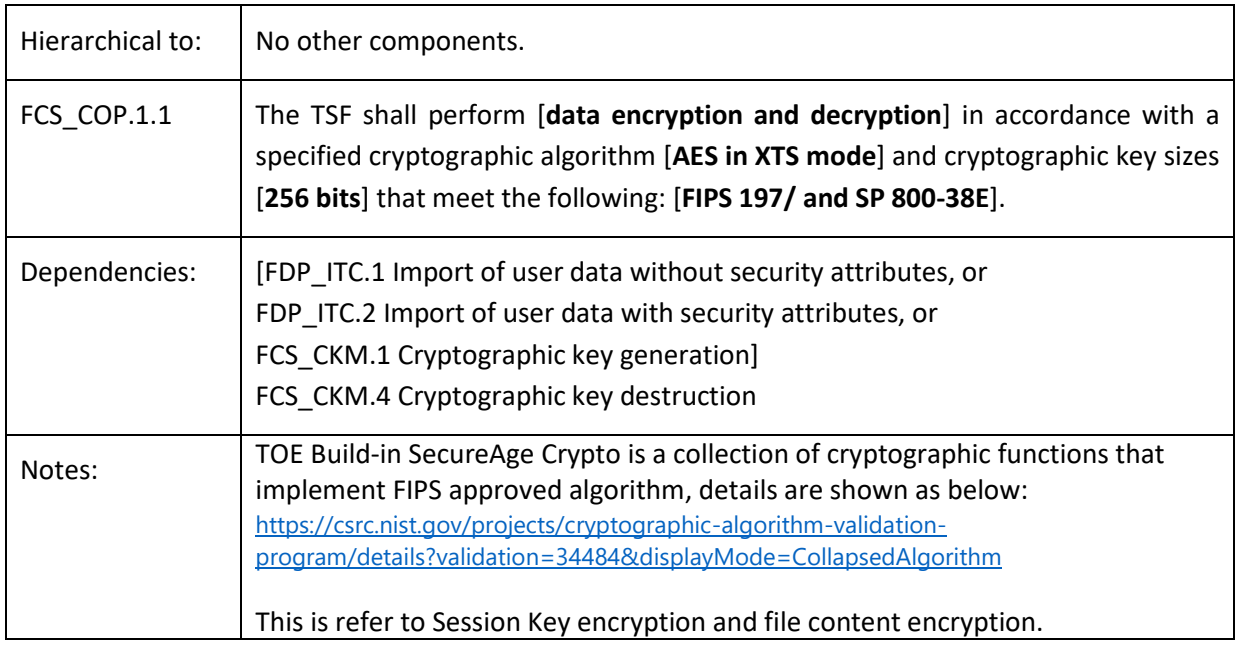

# <span id="page-25-0"></span>**6.2.3 FCS\_CKM.1 Cryptographic key generation**

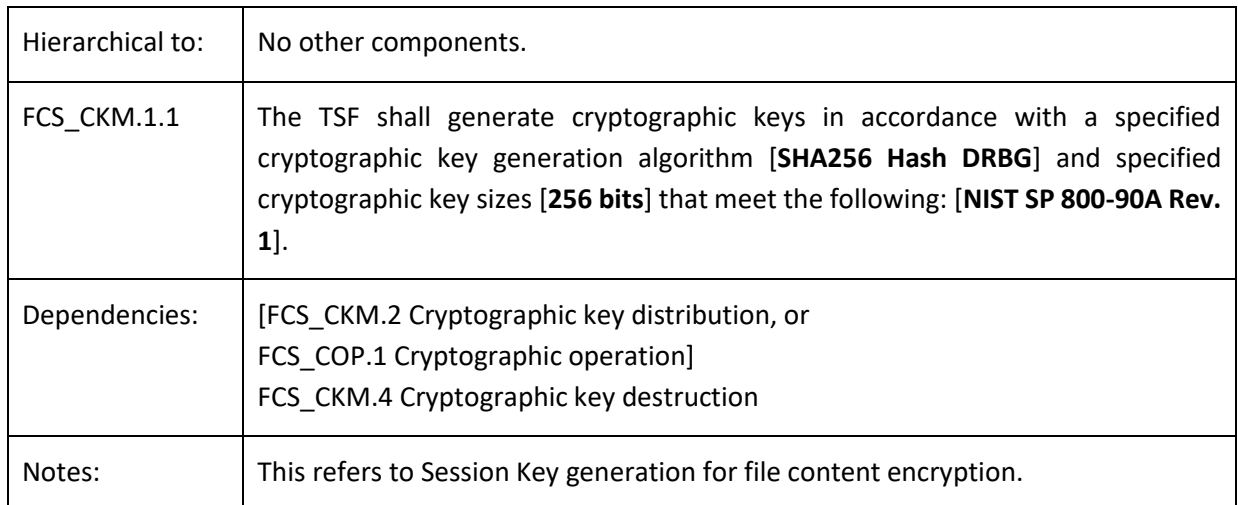

# <span id="page-25-1"></span>**6.2.4 FCS\_CKM.4 Cryptographic key destruction**

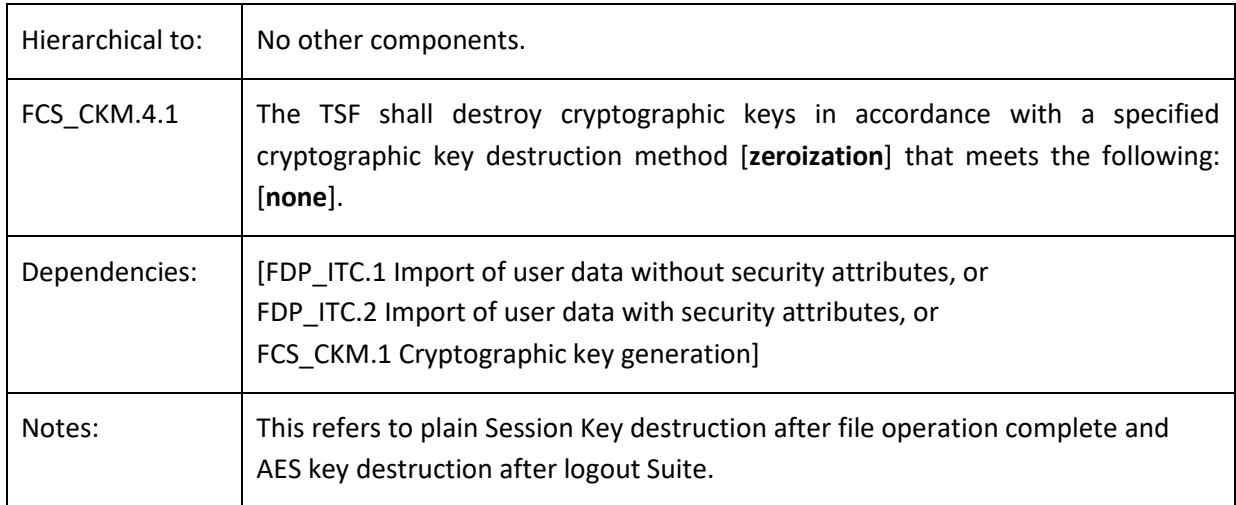

#### <span id="page-25-2"></span>**6.2.5 FPT\_FLS.1 Failure with preservation of secure state**

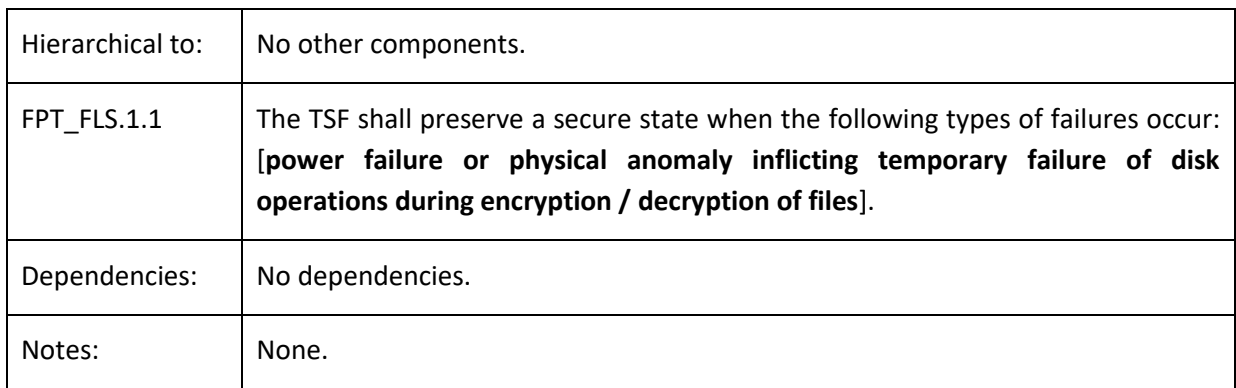

# <span id="page-25-3"></span>**6.2.6 FRU\_FLT.1 Degraded fault tolerance**

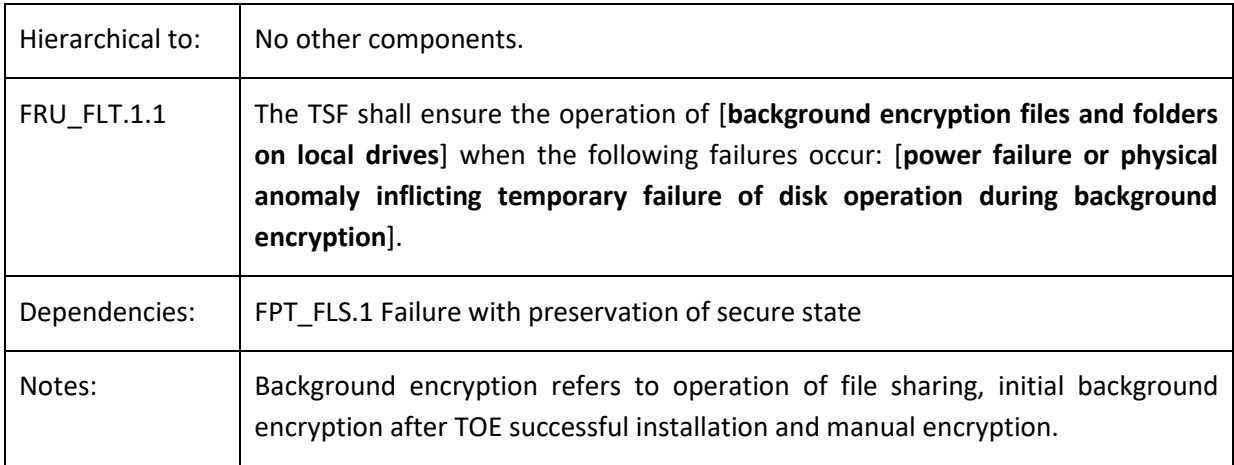

#### <span id="page-26-0"></span>**6.3 TOE Security assurance requirements**

EAL2 requires evidence relating to the design information and test results but does not demand more effort on the part of the developer than is consistent with good commercial practice.

EAL2 provides assurance by a full security target and an analysis of the SFRs in that ST, using a functional and interface specification, guidance documentation and a basic description on the architecture of the TOE, to understand the security behaviours.

The analysis is supported by independent testing of the TSF, evidence of developer testing based on the functional specification, selective independent confirmation of the developer test results, and a vulnerability analysis (based upon the functional specification, TOE design, security architecture description and guidance evidence provided) demonstrating resistance to attackers with basic attack potential.

EAL2 also provides assurance through use of a configuration management system and evidence of secure delivery procedures.

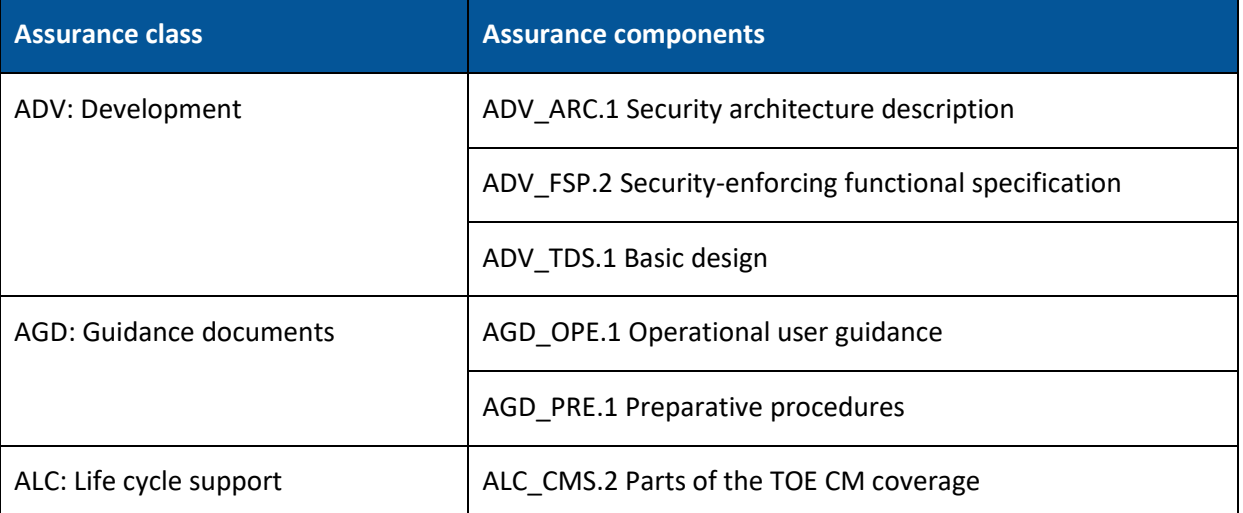

Table 11: SARs

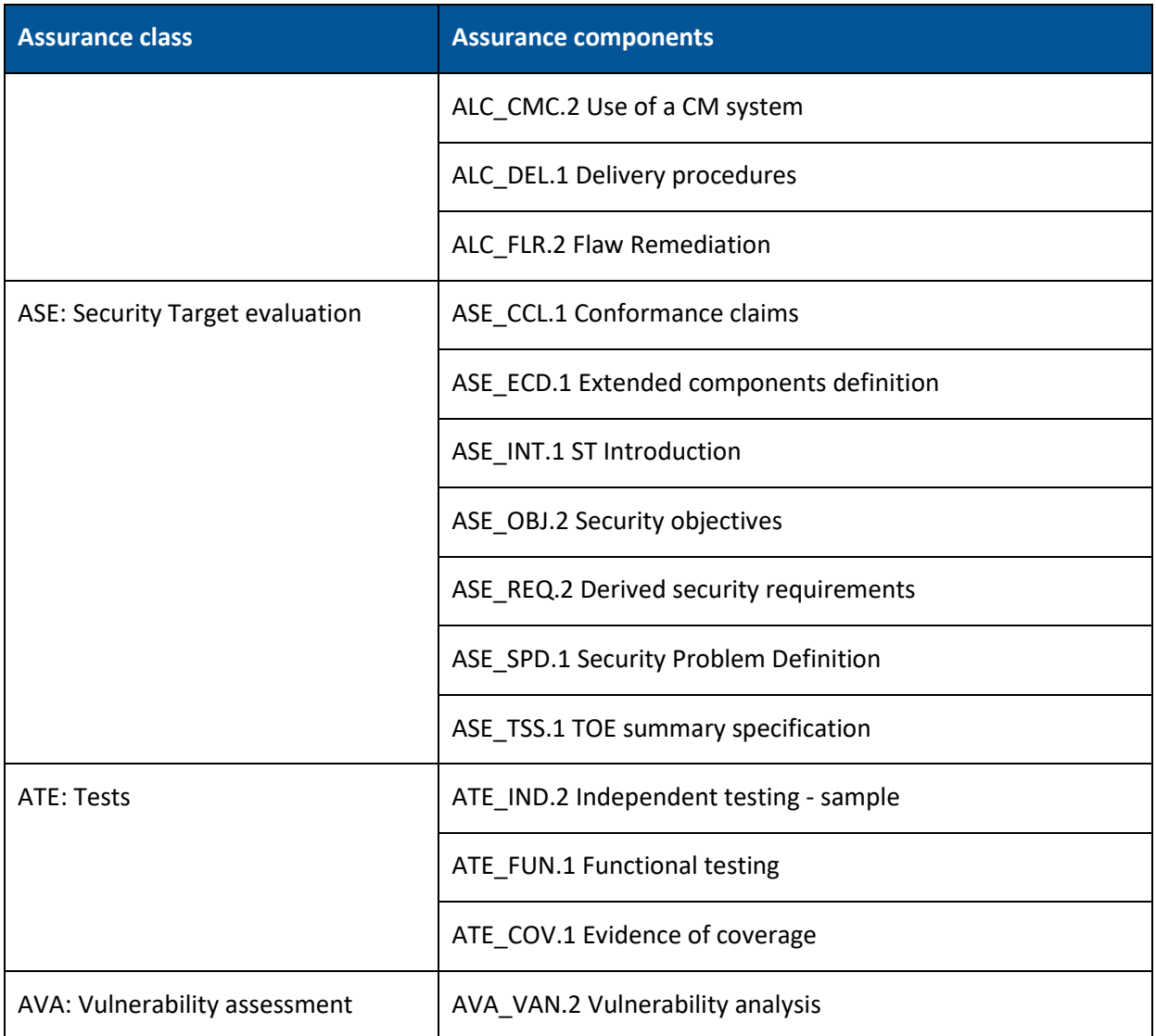

#### <span id="page-27-0"></span>**6.4 Security requirements rationale**

#### <span id="page-27-1"></span>**6.4.1 Dependency rationale**

The table below demonstrates the mutual supportiveness of the SFRs for the TOE by demonstrating how the SFR dependencies are fulfilled by the TOE and by justifying those dependencies that are not fulfilled.

The SARs relevant to the TOE constitute an evaluation assurance level of EAL2, as defined in the Common Criteria and include no extensions or augmentations. Therefore, as a complete evaluation assurance level, they are a mutually supportive set and require no further justification.

Table 12: SFRs Justification

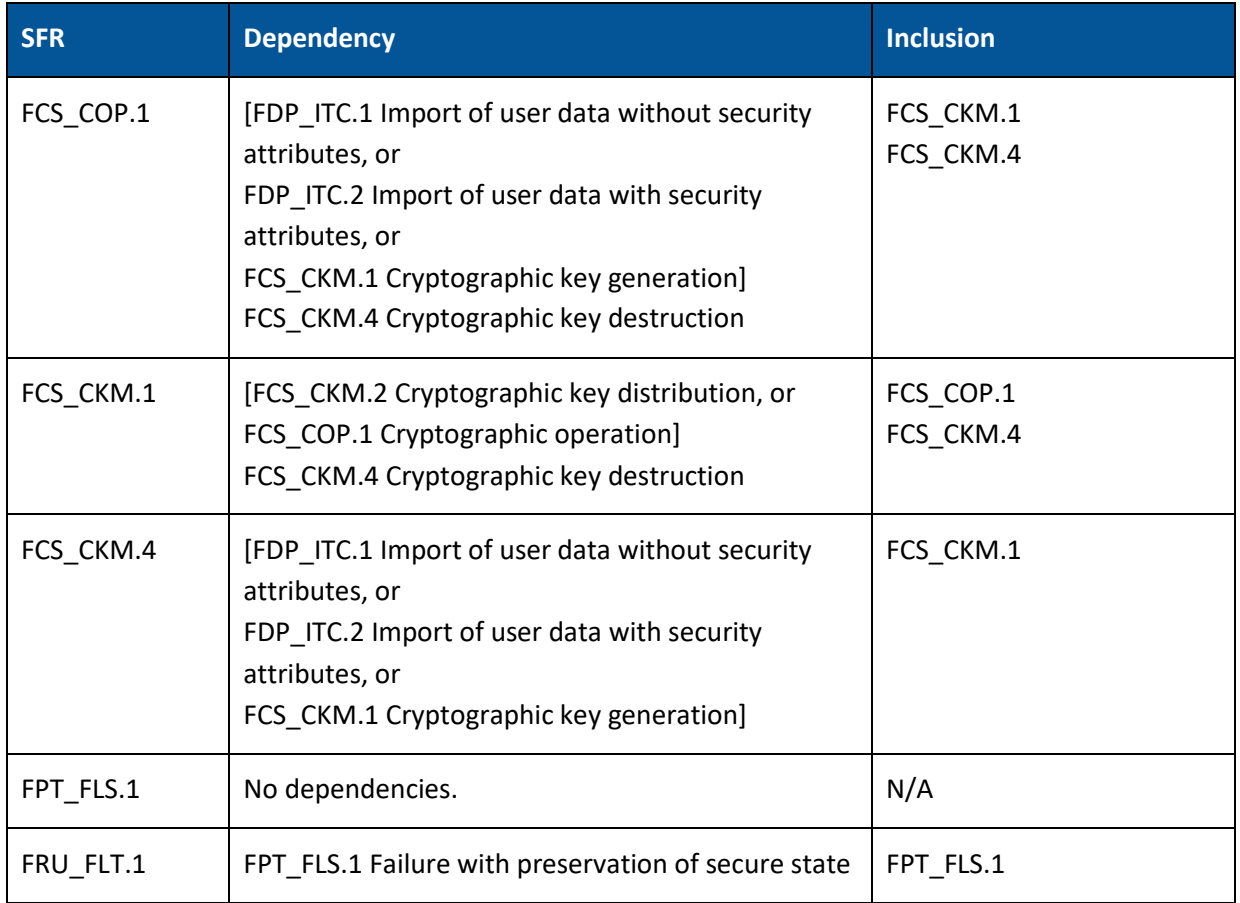

1 – justification for not include FMT\_MSA.3: The file content access method is part of TOE design and it is not configurable.

# <span id="page-28-0"></span>**6.4.2 Mapping of SFRs to security objectives for the TOE**

Table 13: SFRs Mapping to Security Objectives

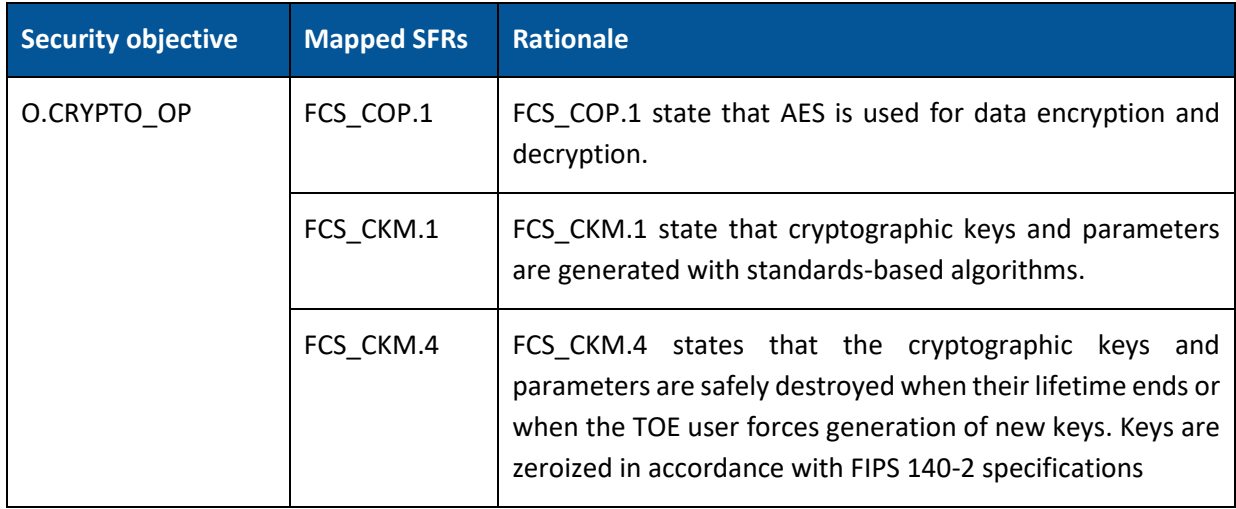

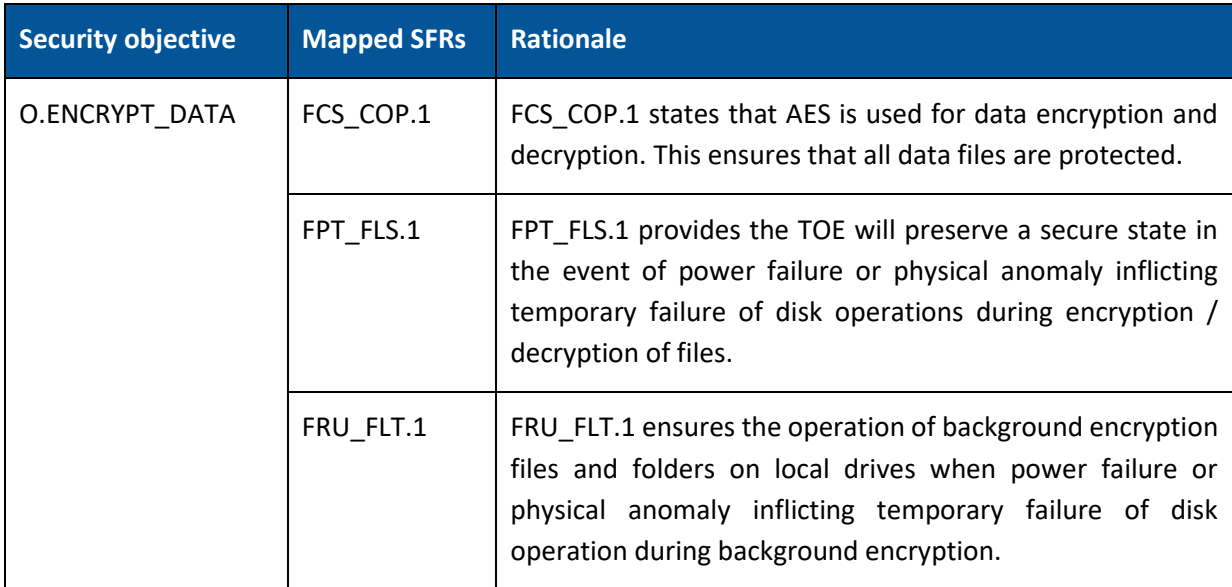

#### <span id="page-29-0"></span>**6.4.3 Explanation for selecting the SARs**

The assurance package for the evaluation of the TOE is Evaluation Assurance Level 2 (EAL2) with augmented of ALC\_FLR.2.

The TOE has a low to moderate level of assurance in enforcing its security functions when instantiated in its intended environment, which imposes no restrictions on assumed activity on applicable networks. EAL2 is sufficient to demonstrate that the TOE is resistant to attackers with a Basic attack potential.

# <span id="page-30-0"></span>**7 TOE SUMMARY SPECIFICATION**

#### <span id="page-30-1"></span>**7.1 Overview**

This section provides the TOE summary specification, a high-level description of how the TOE actually implements the claimed security functional requirements.

The TOE security functions include the following:

- File Encryption
- Fault Tolerance

#### <span id="page-30-2"></span>**7.2 File encryption**

TOE performs the following cryptographic operations for all read / write file operations on local drives or removable drives or network drives. TOE encryption is based on the AES in XTS mode algorithm with each data file protected by a different randomly generated 256-bits AES Session Key. Hash DRBG (256 bits) algorithm is used to generate cryptographic keys (Session Keys).

Note that, in the event of any revocation of keys used by the TOE user or creating a new Session Key, the previous key will be remove using zeroization process.

When the TOE user tries to create the new data file on local drives or removable drives or network drives, TOE generates AES 256 bits random Session Key, and the data blocks are tweaked with the file offset and the generated Session Key. The tweaked data contents are encrypted with the Session Key (AES in XTS mode).

When the TOE user tries to read the encrypted file on local drives or removable drives or network drives, they need to use the correct Session Key to decrypt the file content, the decrypted data blocks are tweaked with the file offset and the Session Key to get the original data blocks.

When the TOE user tries to update the data contents in the encrypted file, TOE tweaks the data contents with the file offset and the decrypted Session Key which was in the memory, encrypts the data contents with the Session Key (AES in XTS mode) and writes the encrypted data contents back to the file.

When TOE users encrypt / re-encrypt the files manually, the TOE will encrypt / re-encrypt the files depends on the encryption options (i.e., 'Encrypt Plain Files' or 'Re-encrypt User's Encrypted Files' or 'Re-encrypt Other's Encrypted Files', etc.) set by the TOE user.

**Security Functional Requirements:** FCS\_COP.1, FCS\_CKM.1, FCS\_CKM.4

#### <span id="page-31-0"></span>**7.3 Fault tolerance**

After successful installation of TOE and the system is rebooted, the initial background encryption will be run once to make sure all TOE user data/file(s) and folders will be encrypted based on pre-defined policies. During the background encryption process, the encryption TSF will encrypt the file in such a way that it encrypts the file in the temporary file and then it replaces the original file with the encrypted temporary file with the same original file name.

In addition, operation of file sharing and manual encryption also consider as background encryption and same process as initial background encryption will apply.

If there is a power failure or physical anomaly inflicting temporary failure of disk operation during the background encryption, only the temporary file which is currently processing will be corrupted. The chances of failure occurred during replacing process are very low and there are third party software in the market to recovery this type of failure. TOE maintains the failed secure state of the user data files on local drives during background encryption.

Security Functional Requirement: FPT\_FLS.1, FRU\_FLT.1

# <span id="page-32-0"></span>**8 REFERENCE**

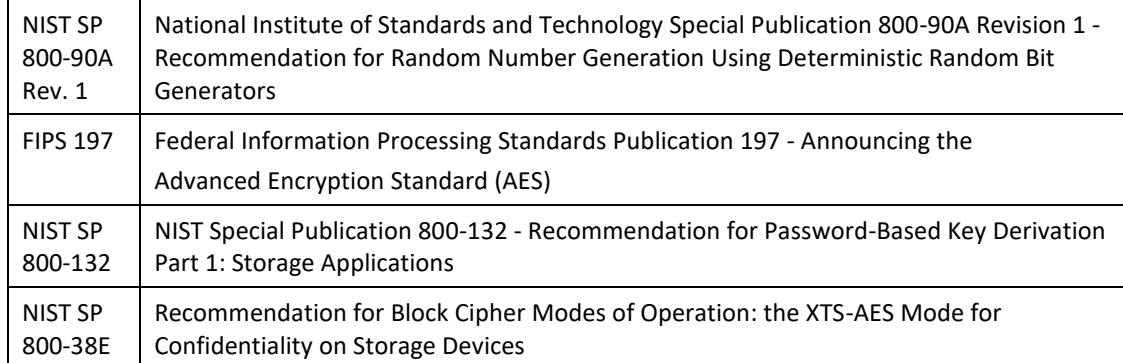